## **BTS SN**

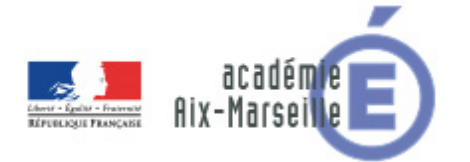

# **E 6-2 – PROJET TECHNIQUE**

### **Dossier de présentation et de validation du projet** *(consignes et contenus)*

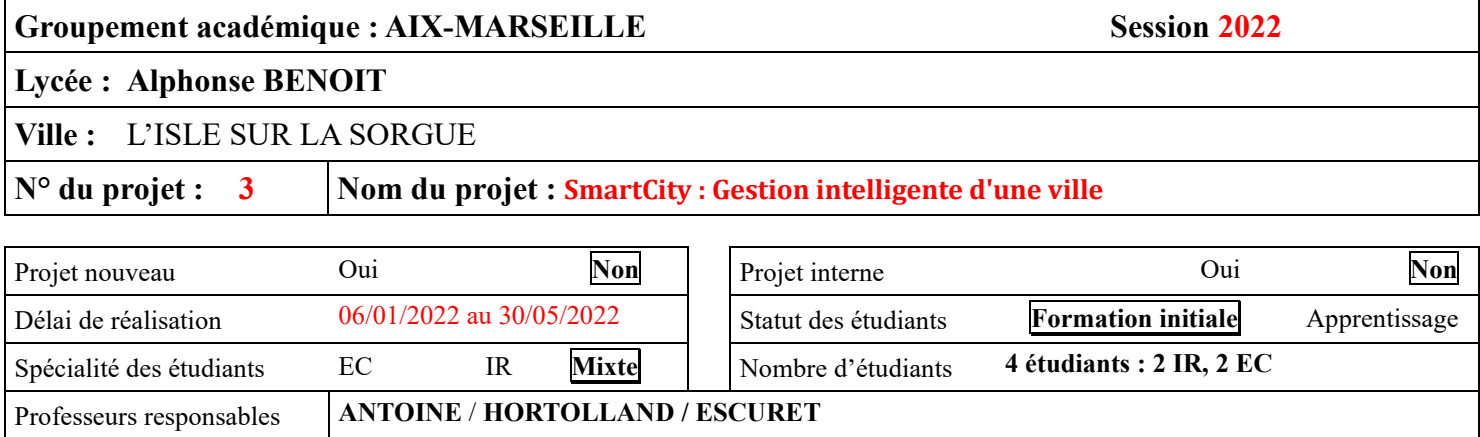

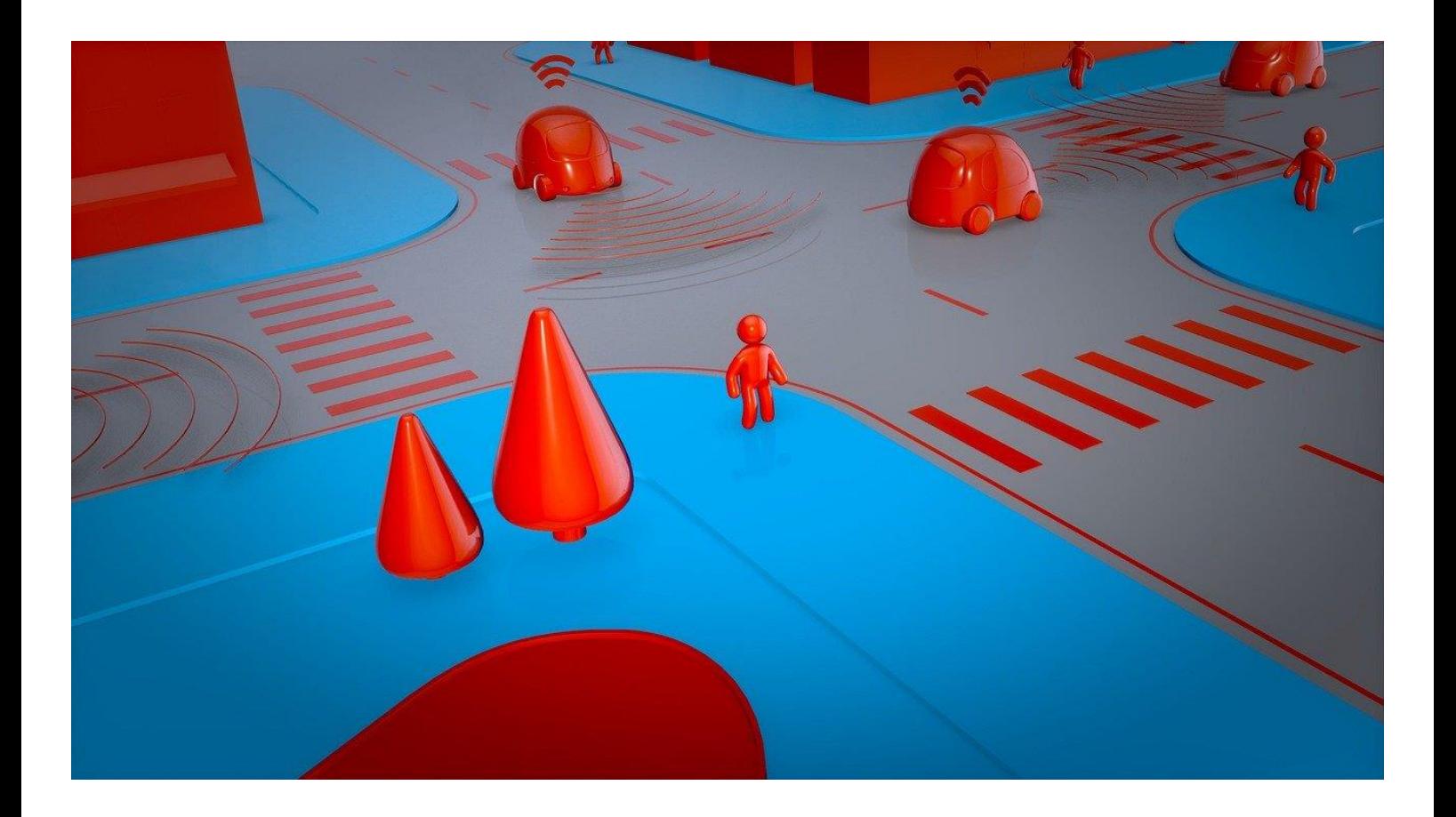

# Sommaire

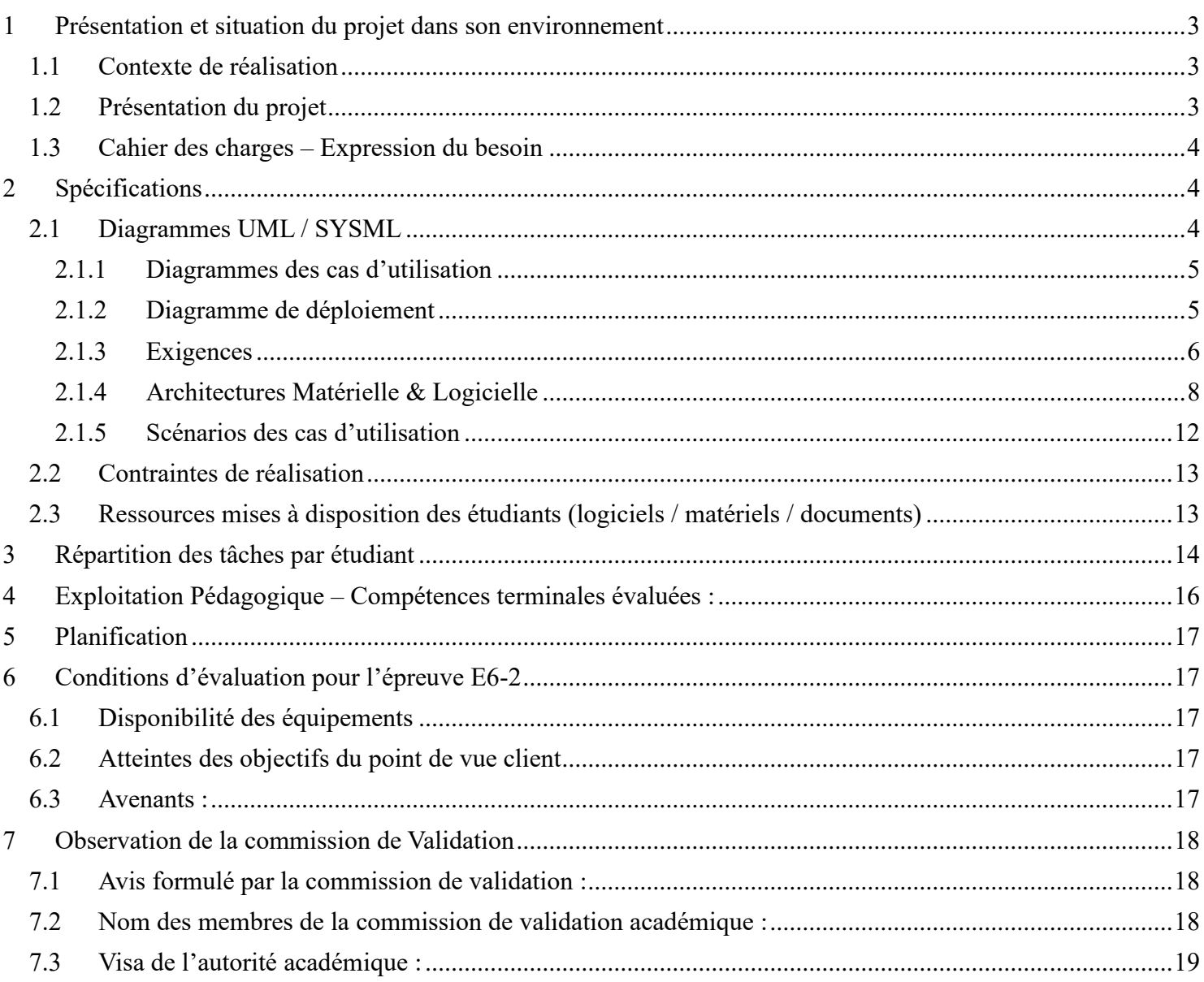

# <span id="page-2-0"></span>**1 Présentation et situation du projet dans son environnement**

<span id="page-2-1"></span>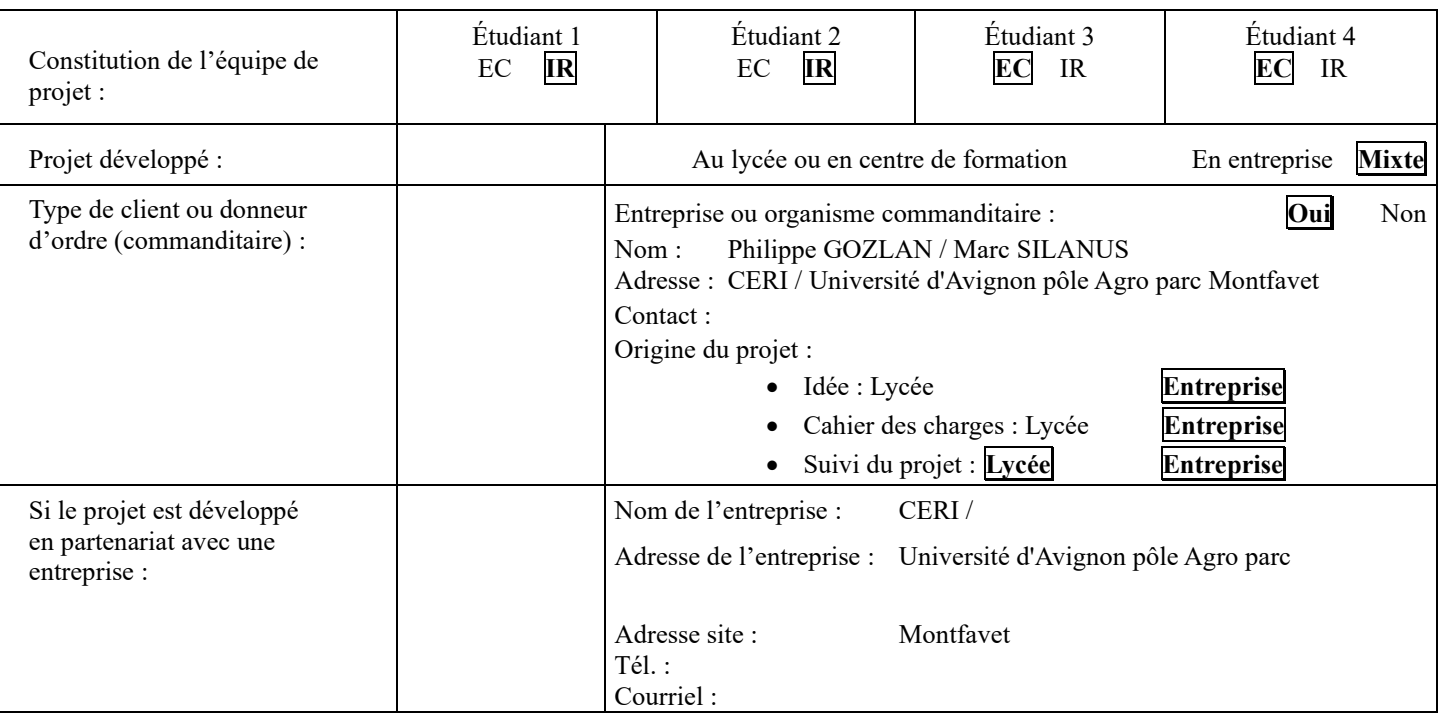

## *1.1Contexte de réalisation*

## *1.2Présentation du projet*

<span id="page-2-2"></span>Le CERI est le Centre d'Etudes et de Recherches en Informatique, un département de l'université d'Avignon.

Dans le cadre de la formation Master CMI, l'équipe pédagogique désire une maquette pilotable d'une ville contenant à minima un système d'éclairage des voies composé de plusieurs tronçons, un parking, une intersection, des véhicules, des piétons.

Cette maquette sera utilisée par les étudiants pour développer des applications de gestion intelligente de la ville. Les logiciels clients créés par les étudiants du CERI utiliseront des technologies avancées telles que les réseaux neuronaux, les systèmes experts, l'intelligence artificielle, etc.

Le développement de ce projet a débuté en 2021 et il nécessite de continuer cette année.

Les deux étudiants EC apporteront des améliorations sur les cartes « Feux d'intersection » et « Gestion de parking ». Les deux étudiants IR devront mettre en œuvre les logiciels client/serveur et s'assurer de leur bon fonctionnement.

Les règles du jeu sont à coder.

Enfin, l'ensemble du système est à valider par tous les étudiants avant livraison au client.

## *1.3Cahier des charges – Expression du besoin*

<span id="page-3-0"></span>Constitution d'une maquette représentant quelques éléments d'une ville : parking, éclairage public, intersection, voitures, piétons.

Les éléments de la maquette peuvent être commandés depuis un client réseau.

Un site WEB de supervision permettra de voir ce qui se passe en temps réel.

Aucun automatisme ne sera développé au sein de la maquette, tout sera contrôlé par le client réseau. Bien que le client soit développé par les étudiants de Master du CERI, il sera toutefois nécessaire de disposer d'au moins un client fonctionnel pour donner vie à la maquette. Le client contrôlera manuellement la maquette.

# <span id="page-3-1"></span>**2 Spécifications**

## *2.1Diagrammes UML / SYSML*

<span id="page-3-2"></span>Le système se décompose en plusieurs sous-systèmes :

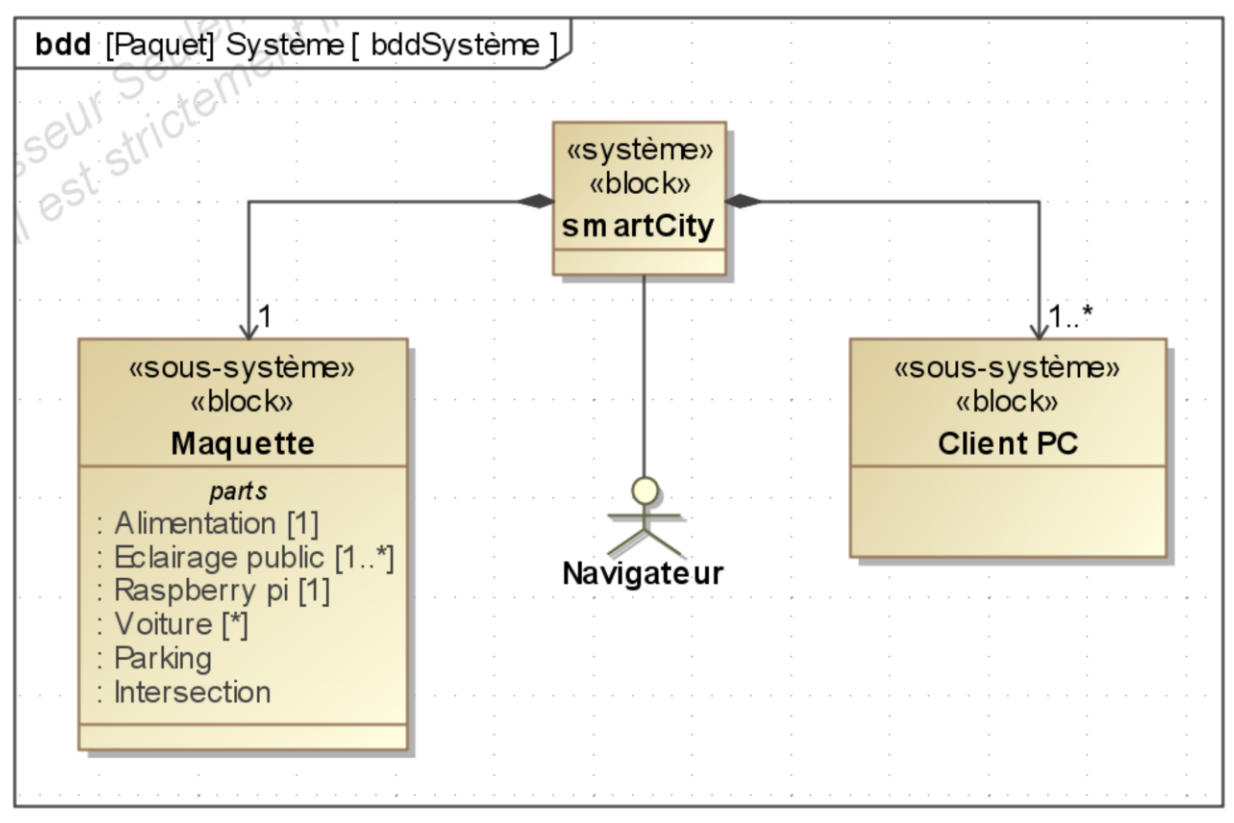

**Figure 1 : Diagramme de blocs du système**

#### **2.1.1 Diagrammes des cas d'utilisation**

<span id="page-4-0"></span>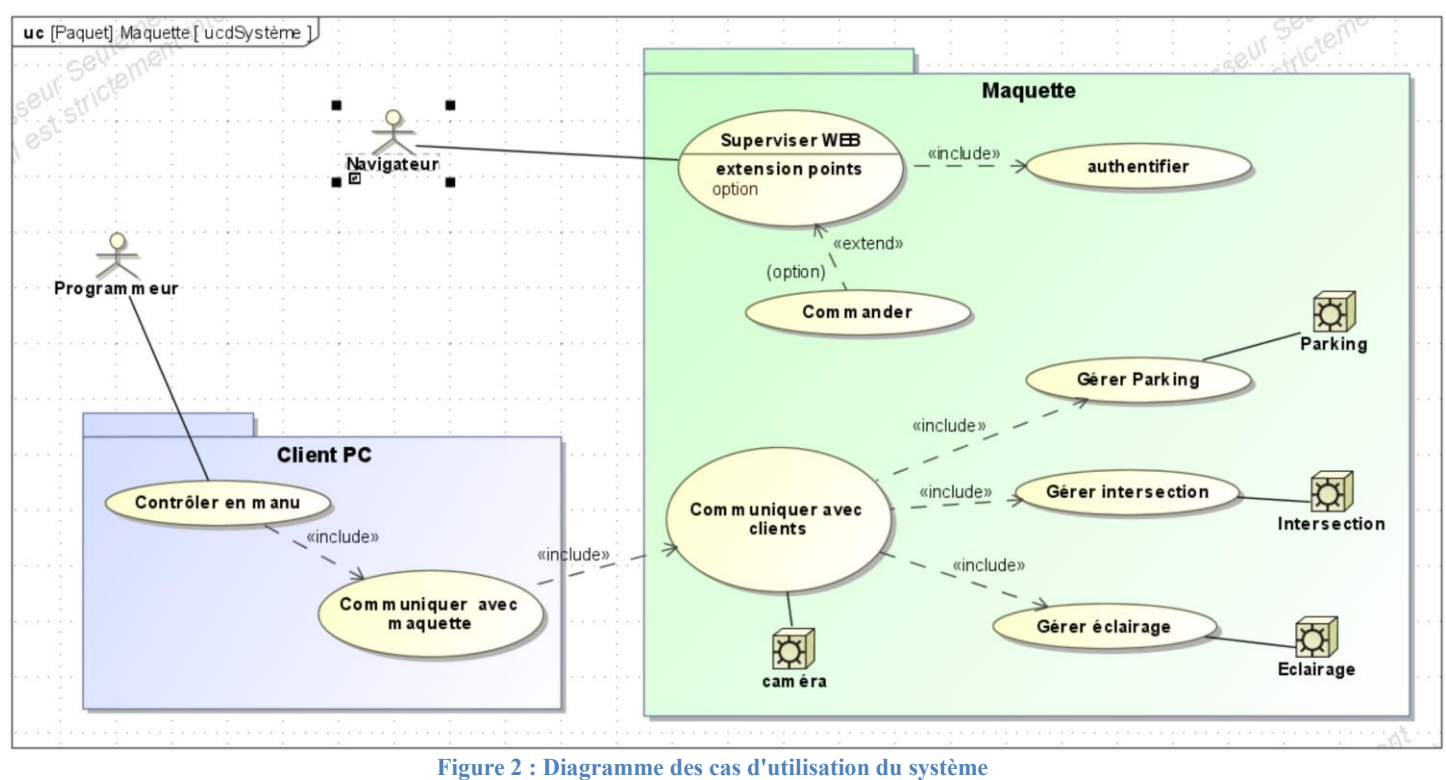

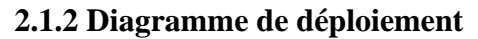

<span id="page-4-1"></span>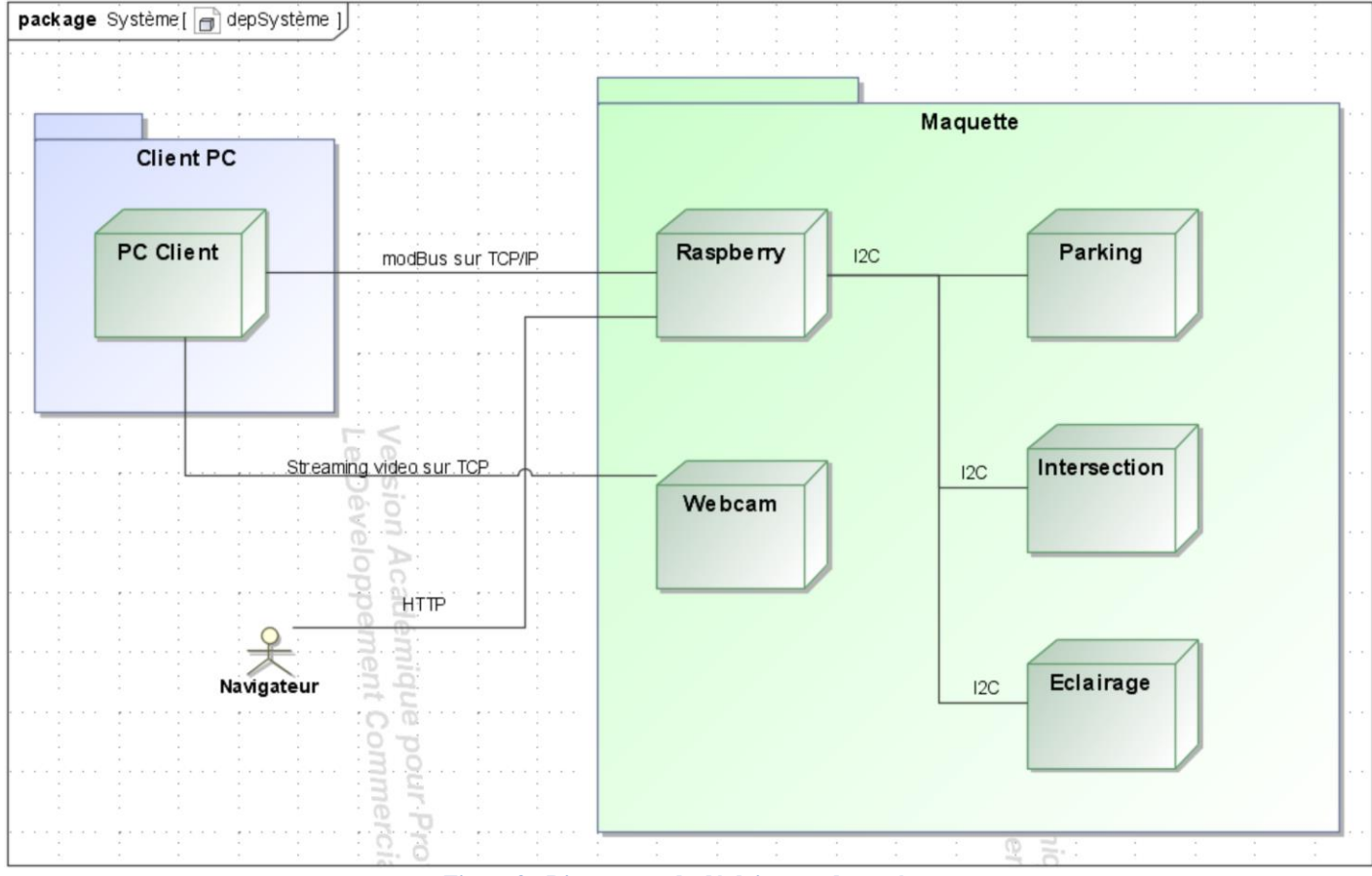

**Figure 3 : Diagramme de déploiement du système**

#### **2.1.3 Exigences**

<span id="page-5-0"></span>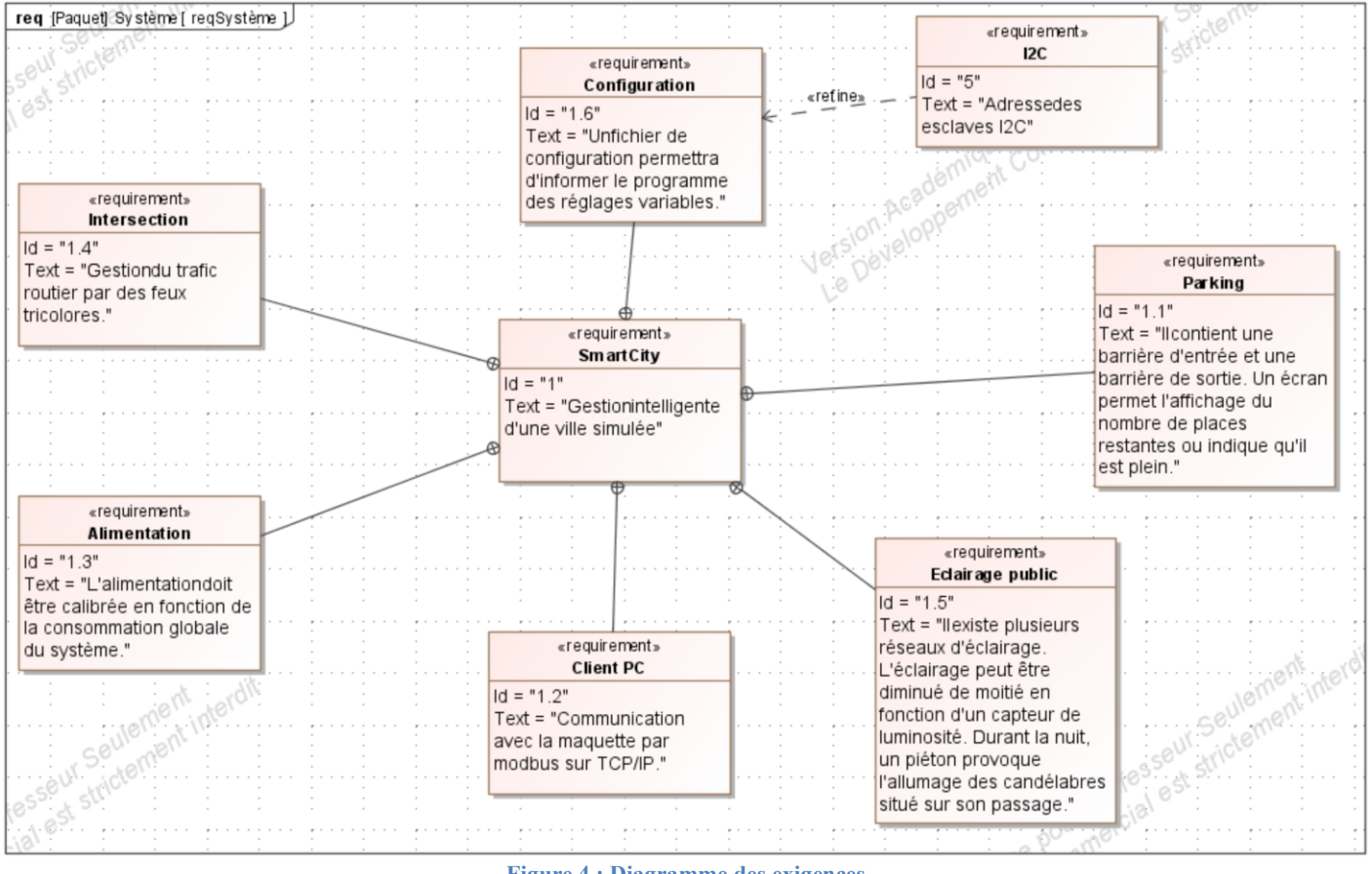

**Figure 4 : Diagramme des exigences**

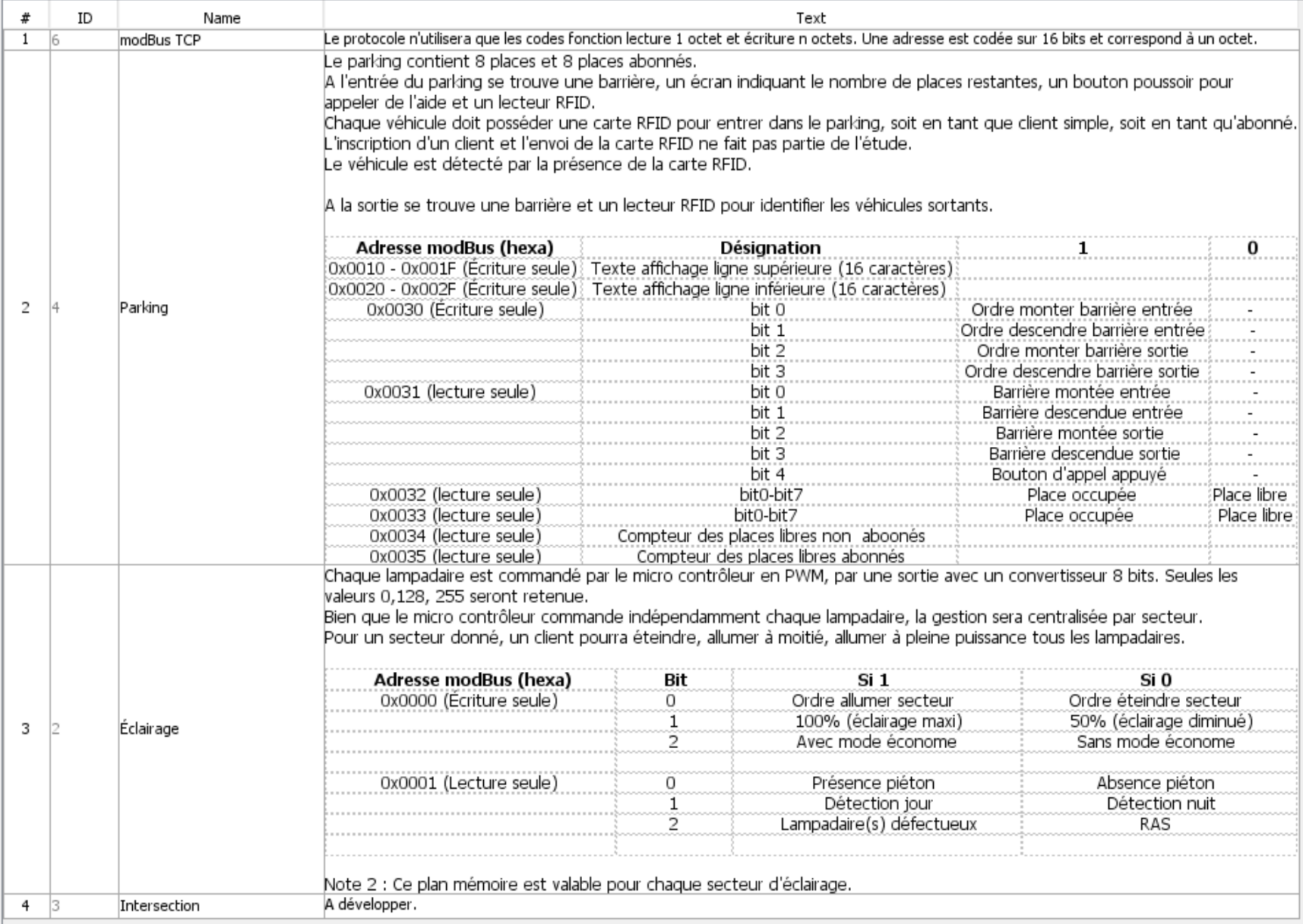

<span id="page-7-0"></span>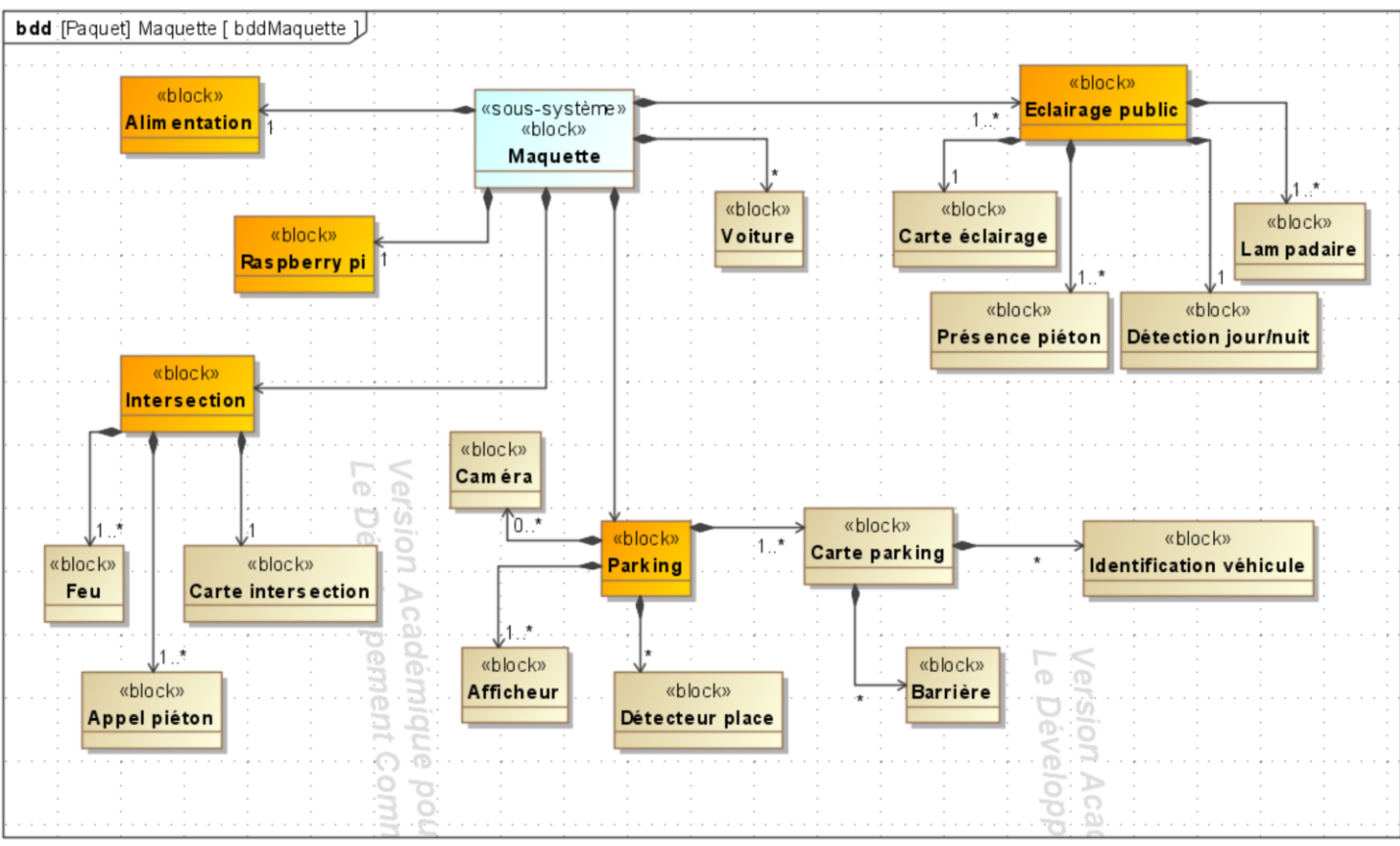

**2.1.4 Architectures Matérielle & Logicielle**

**Figure 5 : Diagramme des blocs du SS Maquette**

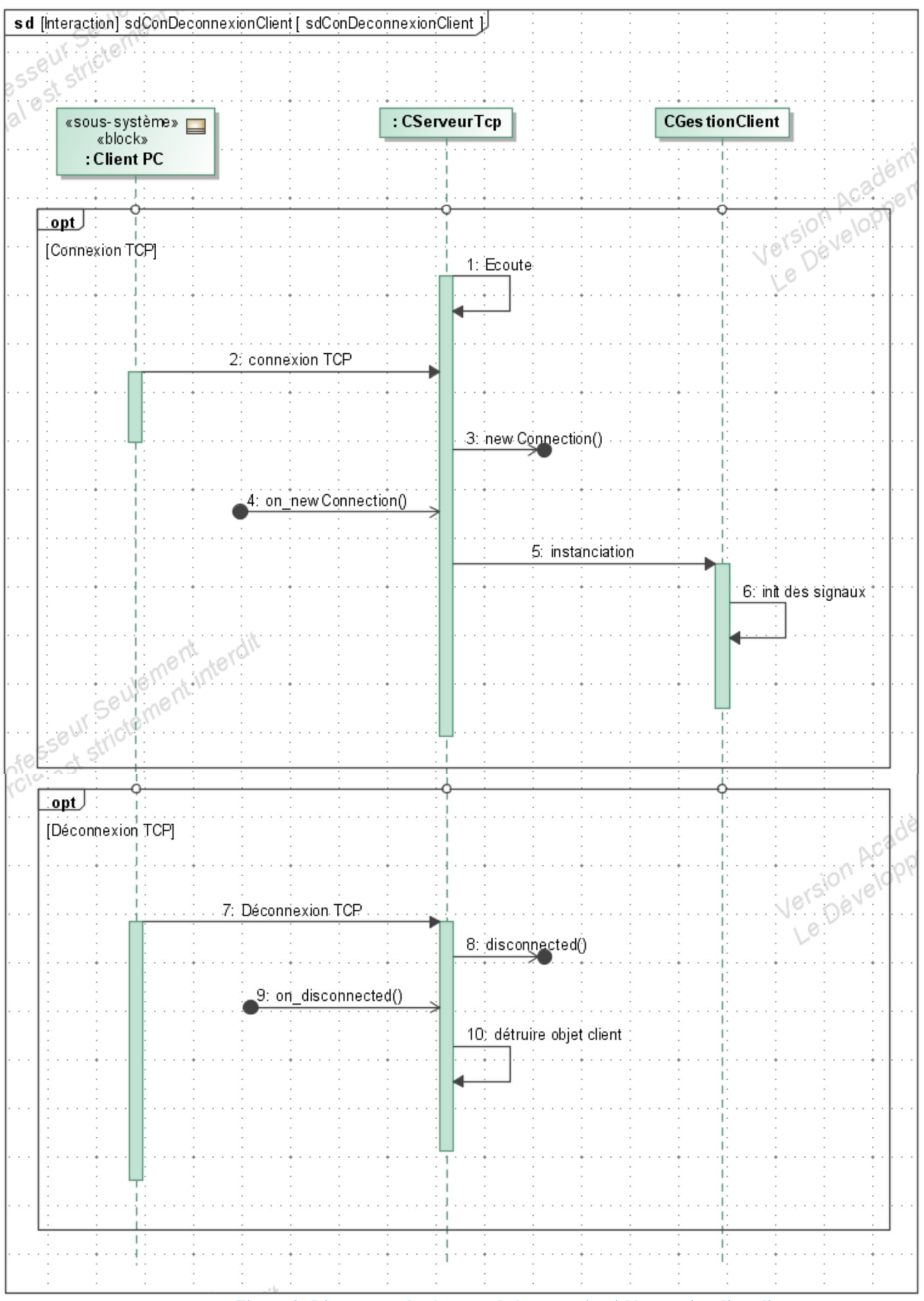

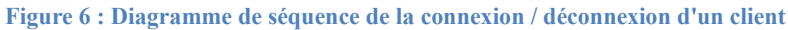

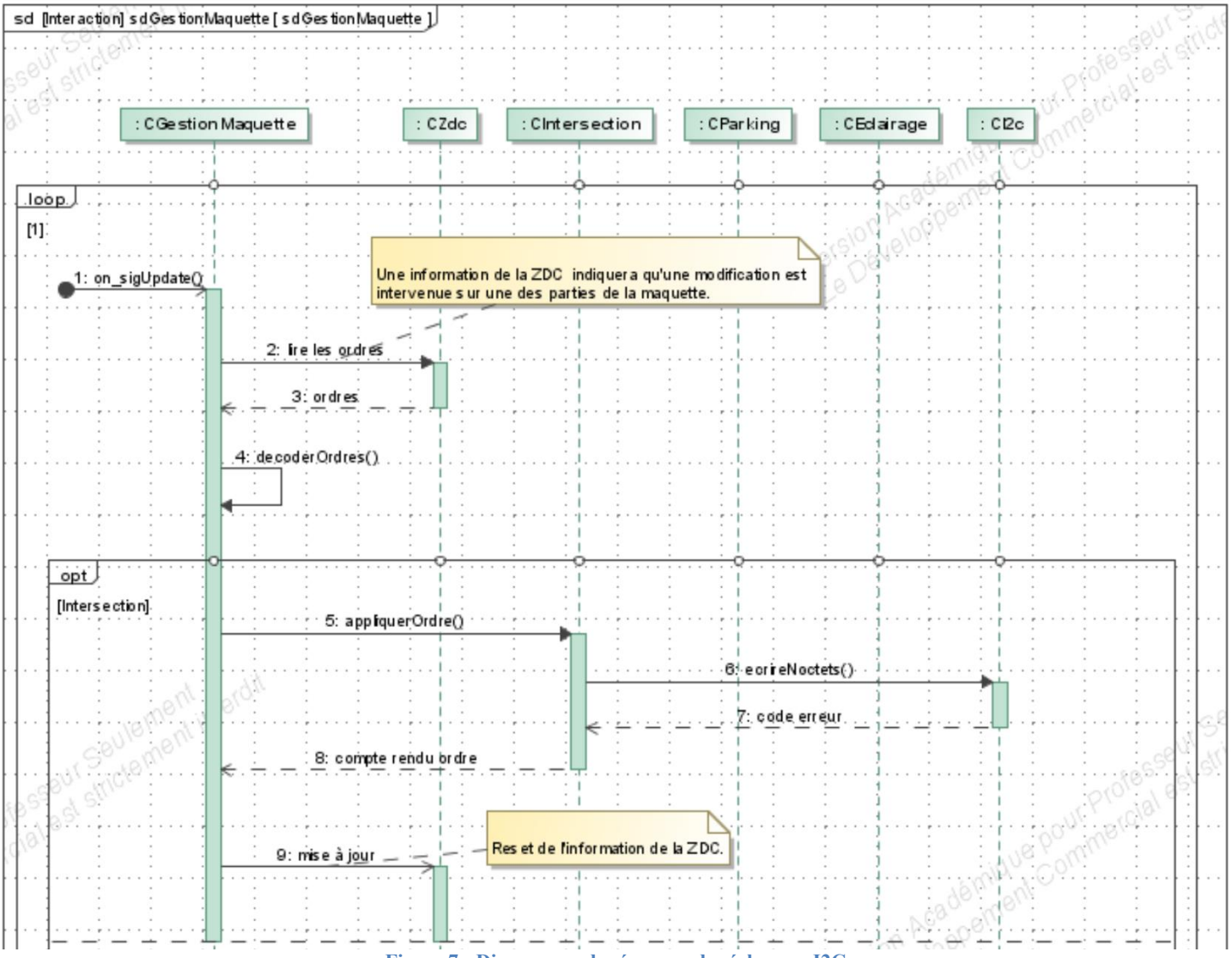

**Figure 7 : Diagramme de séquence des échanges I2C**

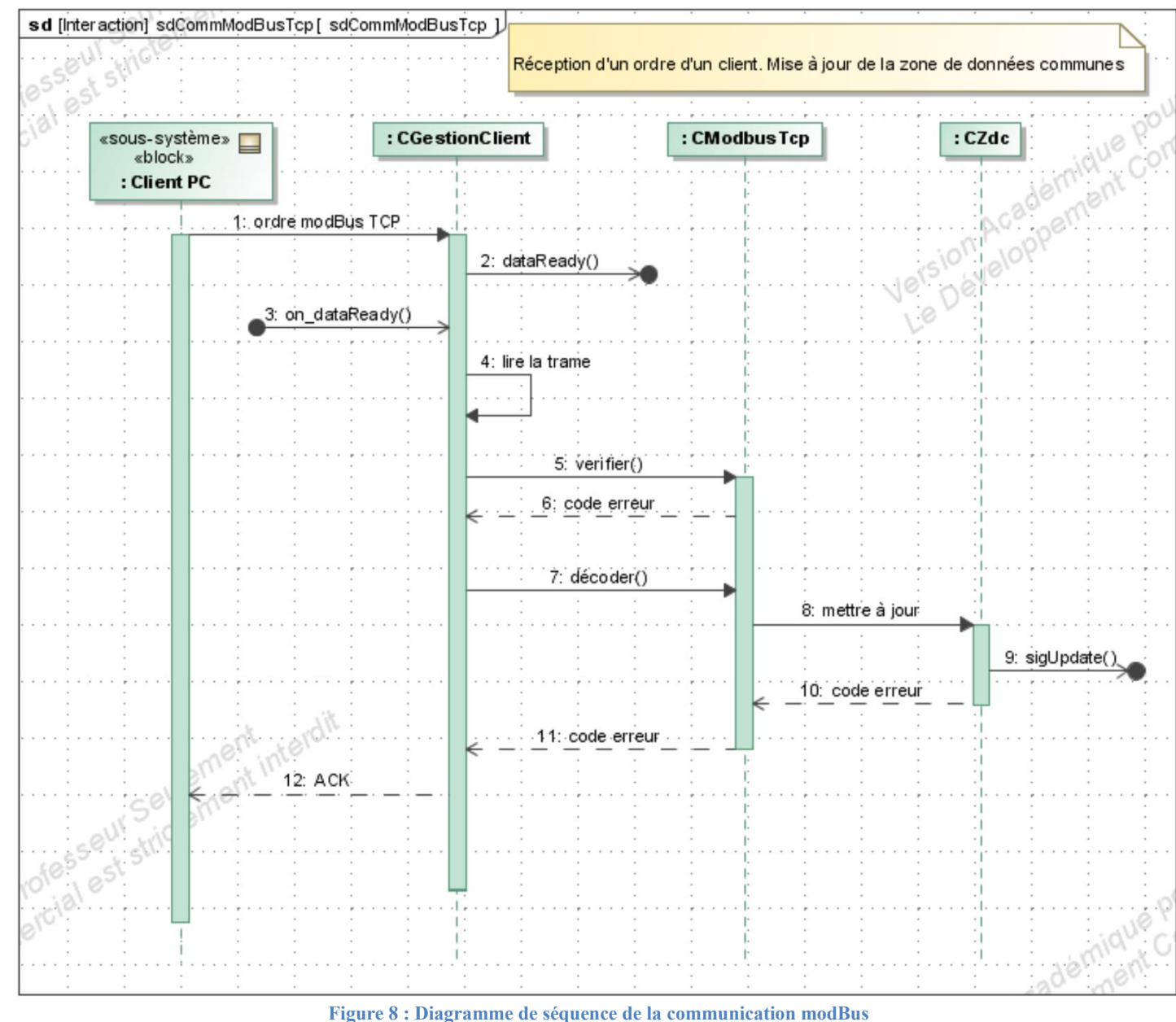

**Figure 8 : Diagramme de séquence de la communication modBus**

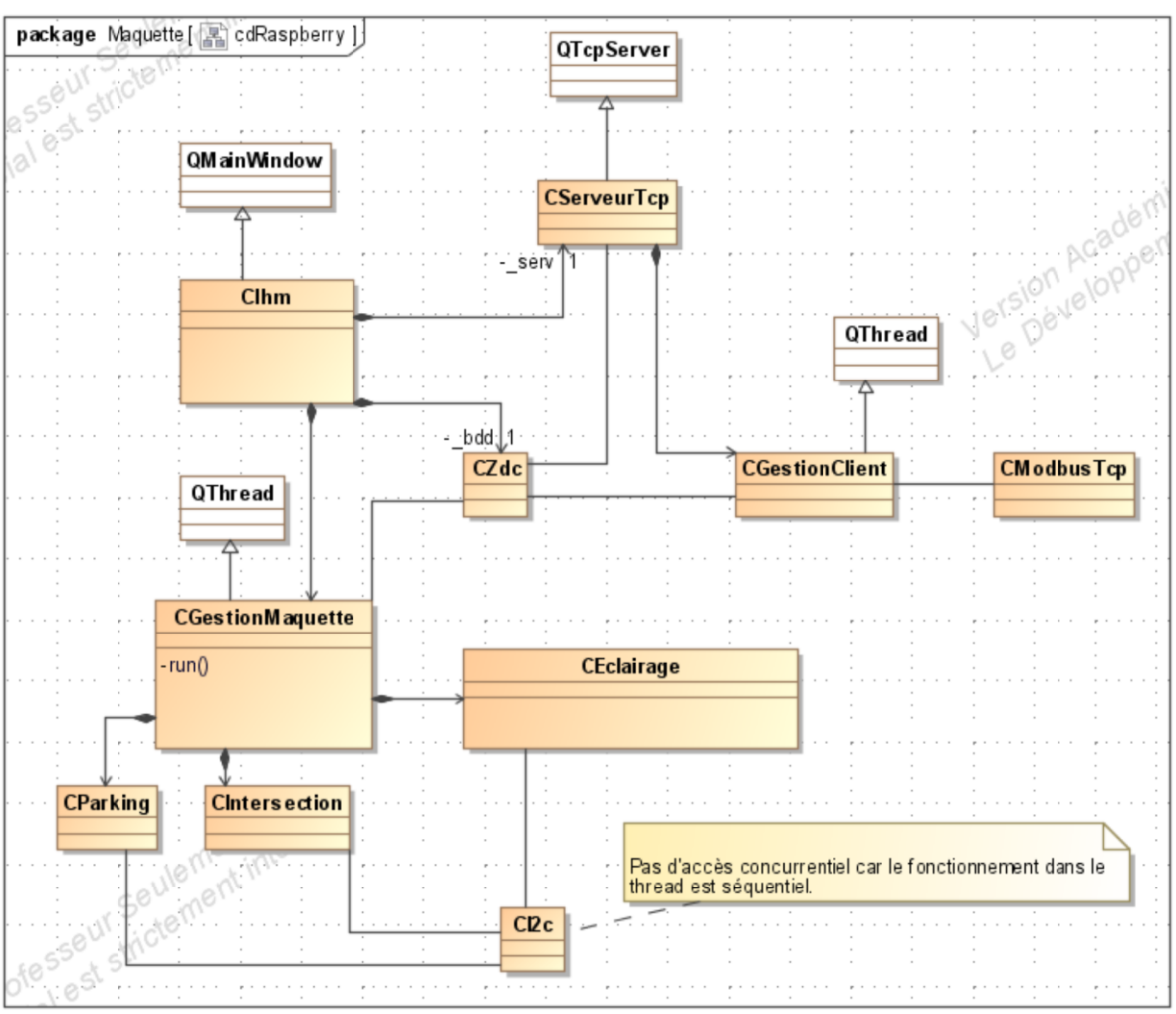

**Figure 9 : Diagramme de classes du logiciel Raspberry**

#### **2.1.5 Scénarios des cas d'utilisation**

<span id="page-11-0"></span>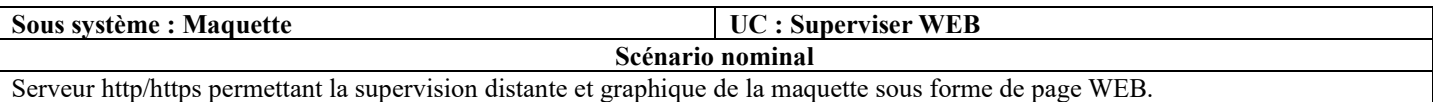

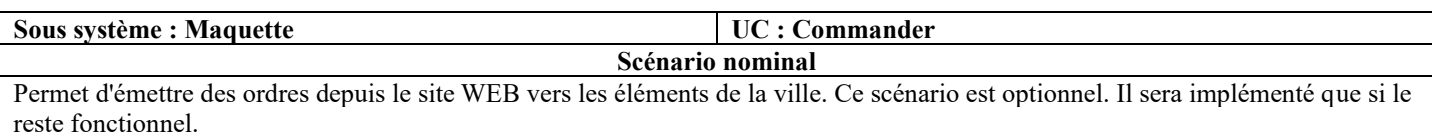

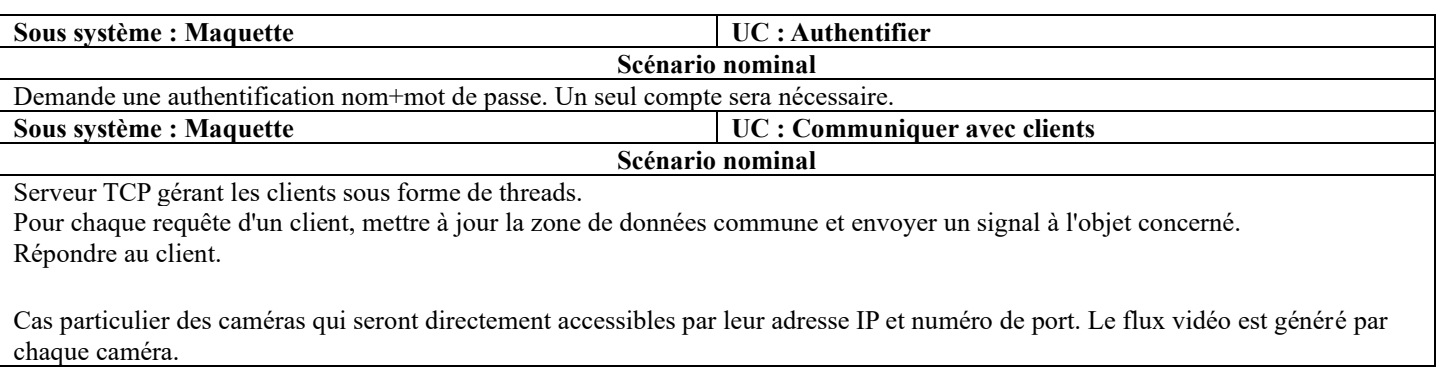

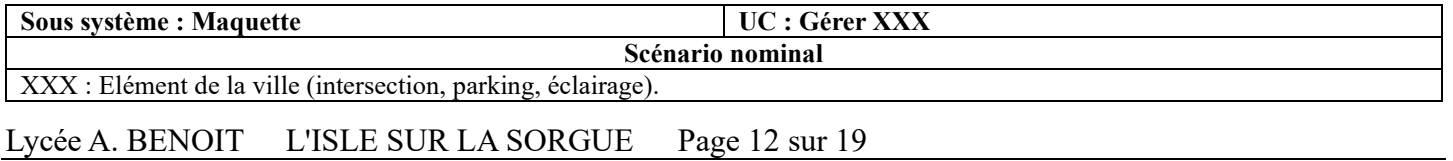

Dès réception d'un signal, lire les données dans la ZDC. Rechercher les modifications à appliquer sur l'élément de la ville.

Contrôler la communication avec les éléments de la ville par le bus I2C.

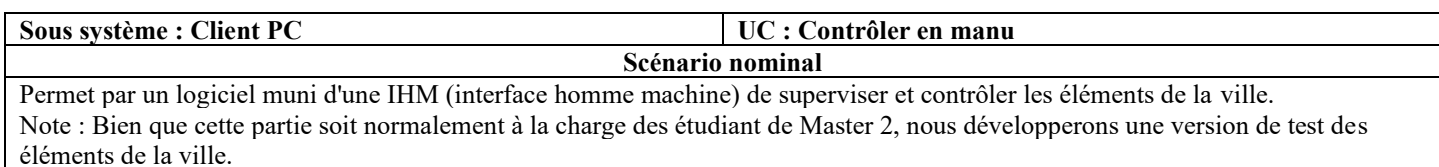

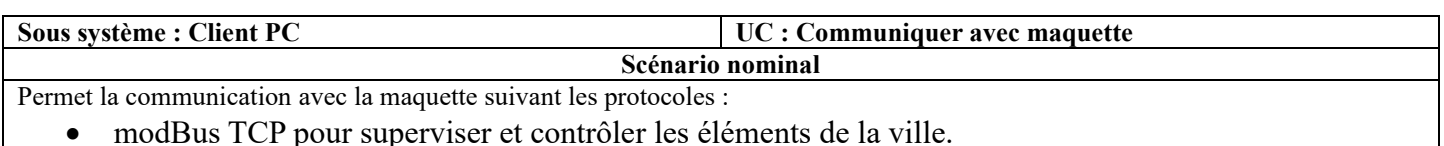

<span id="page-12-0"></span>• http/https/ftp, etc. pour récupérer les flux des caméras et les intégrer dans l'IHM.

## *2.2Contraintes de réalisation*

#### **Contraintes financières (budget alloué) :**

Budget estimé de 500€ selon avancement du projet à charge partielle du demandeur.

#### **Contraintes de développement (matériel et/ou logiciel imposé / technologies utilisées) :**

La spécification, conception et codage seront modélisés.

#### **Contraintes qualité (conformité, délais, …) :**

Maintenable, maniable (ergonomie)

#### **Contraintes de fiabilité, sécurité :**

<span id="page-12-1"></span>Les accès logiciels seront sécurisés.

## *2.3Ressources mises à disposition des étudiants (logiciels / matériels / documents)*

#### Matériels :

- Composants pour la réalisation
- Matériel de laboratoire (alimentation, oscilloscope, analyseur logique)
- Cartes de développement pour ATTiny 3217 et 1617

Logiciels :

- Système d'exploitation
- Logiciel de modélisation SysML/UML : MagicDraw v7.02
- Logiciel de conception électronique : KiCAD 5
- Logiciel de conception électronique Fritzing uniquement pour illustrer le prototypage rapide
- Un logiciel de saisie de schéma et de simulation (Proteus ISIS) pourra éventuellement être utilisé pour illustrer des essais de programmation.

#### Documents :

• Site de la STS SN mettant à disposition les différentes documentations.

# <span id="page-13-0"></span>**3 Répartition des tâches par étudiant**

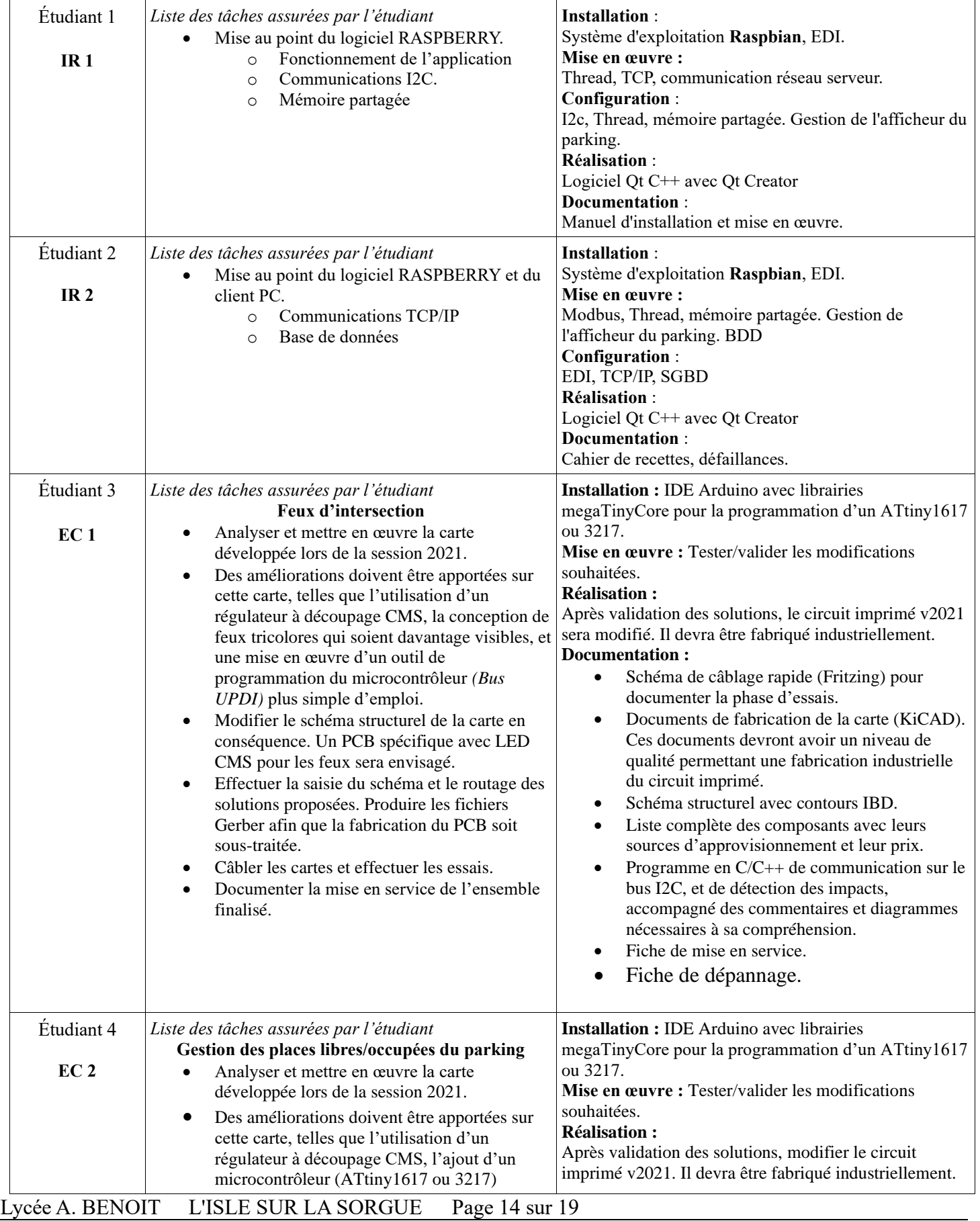

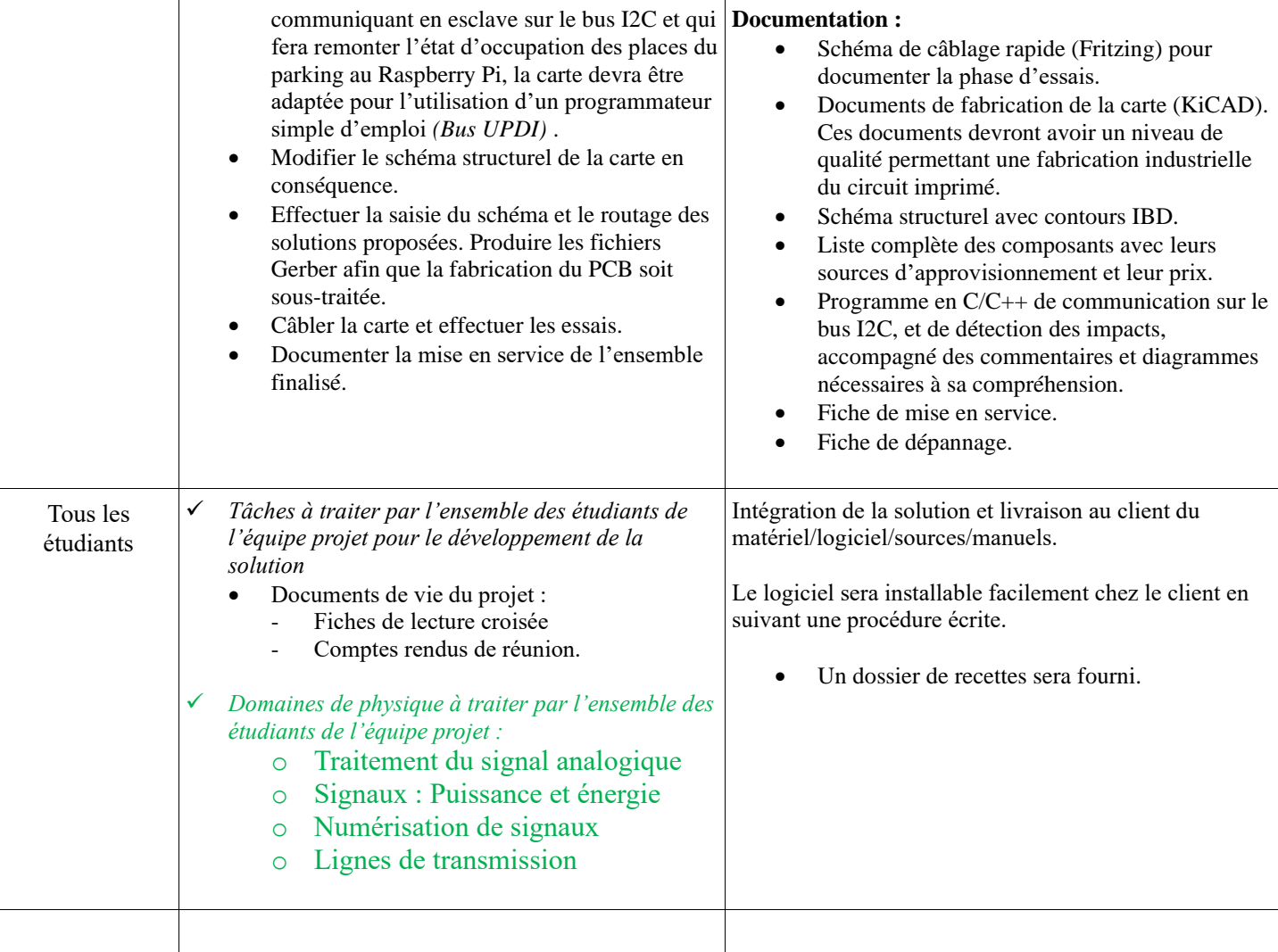

# <span id="page-15-0"></span>**4 Exploitation Pédagogique – Compétences terminales évaluées :**

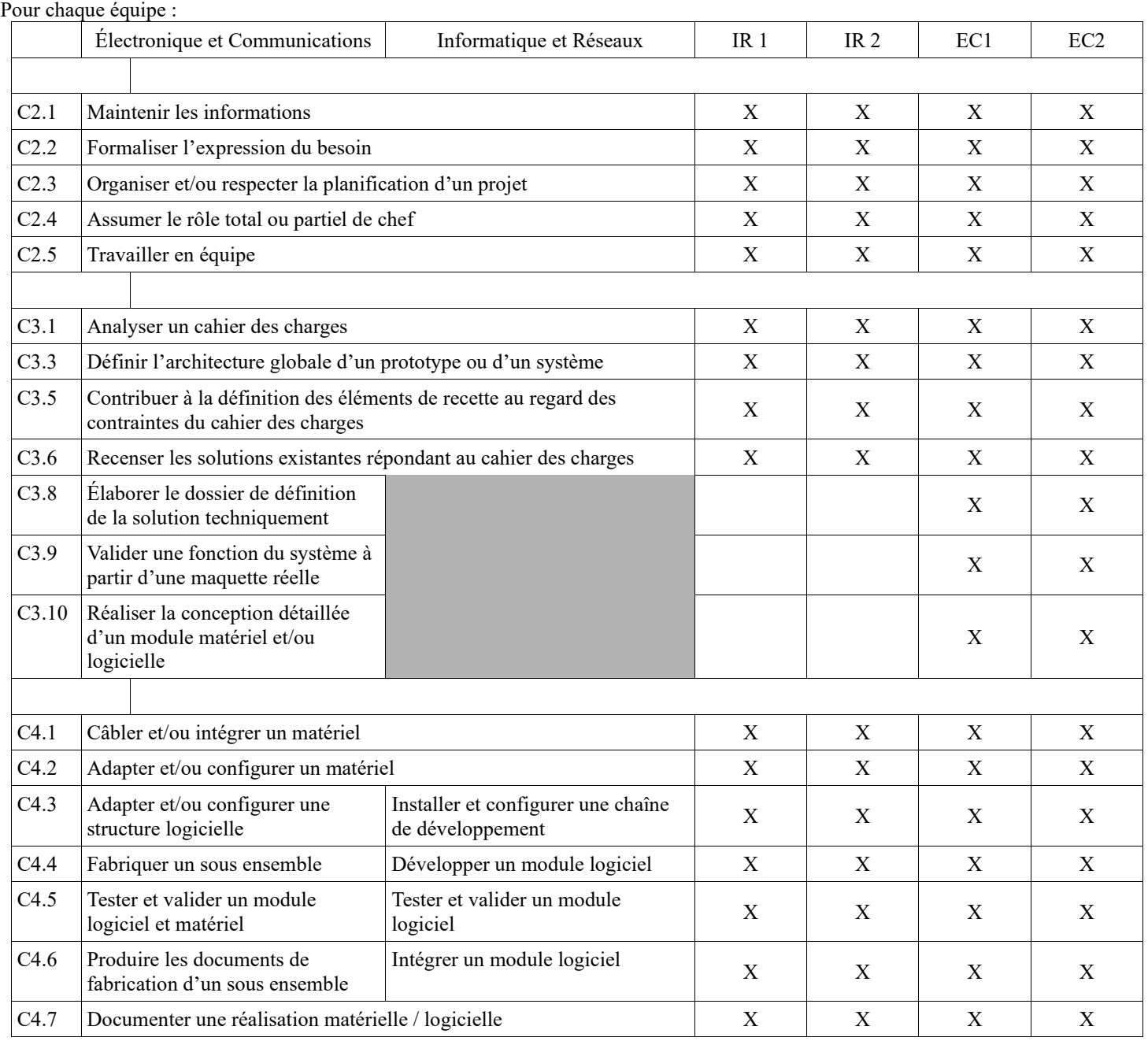

# <span id="page-16-0"></span>**5 Planification**

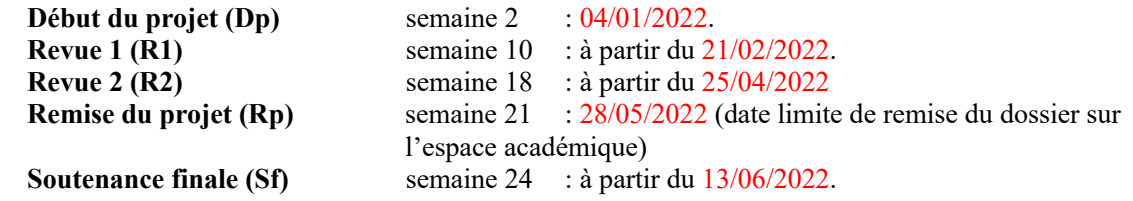

# <span id="page-16-2"></span><span id="page-16-1"></span>**6 Conditions d'évaluation pour l'épreuve E6-2**

*6.1Disponibilité des équipements*

<span id="page-16-3"></span>L'équipement sera-t-il disponible ? **Oui Oui** Non

### *6.2Atteintes des objectifs du point de vue client*

Que devra-t-on observer à la fin du projet qui témoignera de l'atteinte des objectifs fixés, du point de vue du client : **L'étudiant devra être capable de mettre en œuvre les tâches dont il est en charge. Dans le meilleur des cas : l'intégration et les cas d'utilisation seront opérationnels, en respectant les contraintes.**

*6.3Avenants :*

<span id="page-16-4"></span>Date des avenants : ......................................................................... Nombre de pages : ..........................................

## <span id="page-17-0"></span>**7 Observation de la commission de Validation**

Ce document initial : **comprend 19 pages.**

*(À remplir par la commission de validation qui valide le sujet de projet)*

**a été utilisé par la Commission Académique de validation qui s'est réunie à Gardannes, le 30/11/2022**

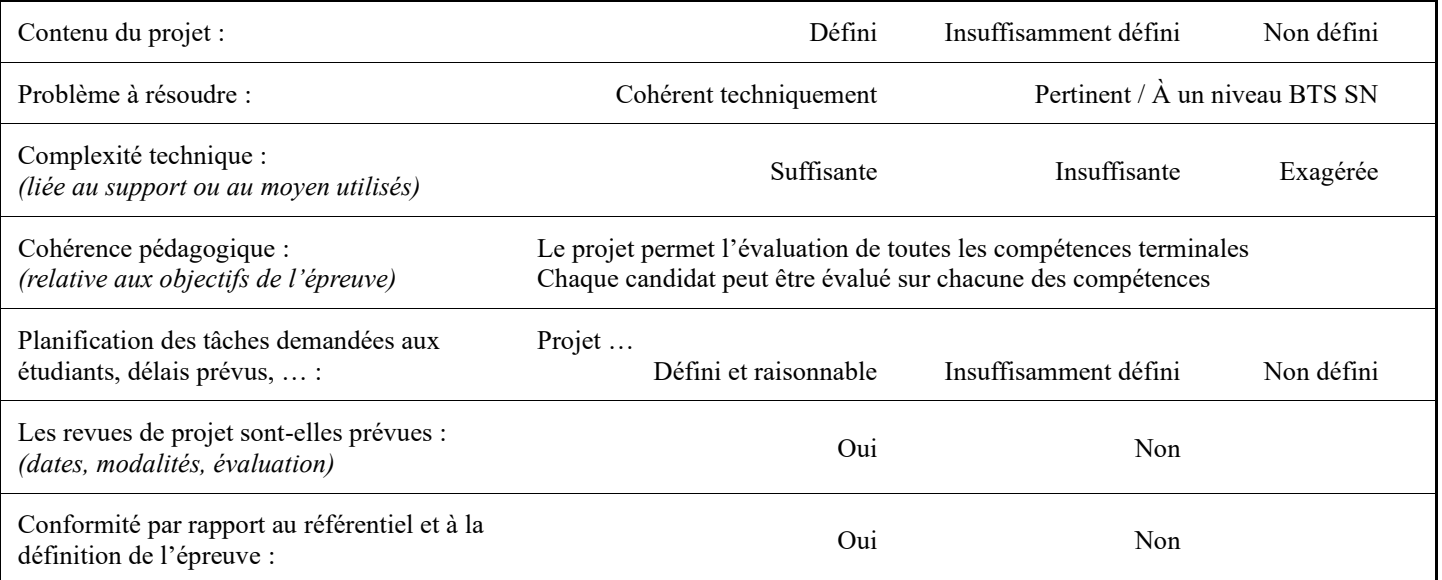

Observations :

............................................................................................................................................ ............................................................................................................................................ ............................................................................................................................................

## *7.1Avis formulé par la commission de validation :*

<span id="page-17-1"></span>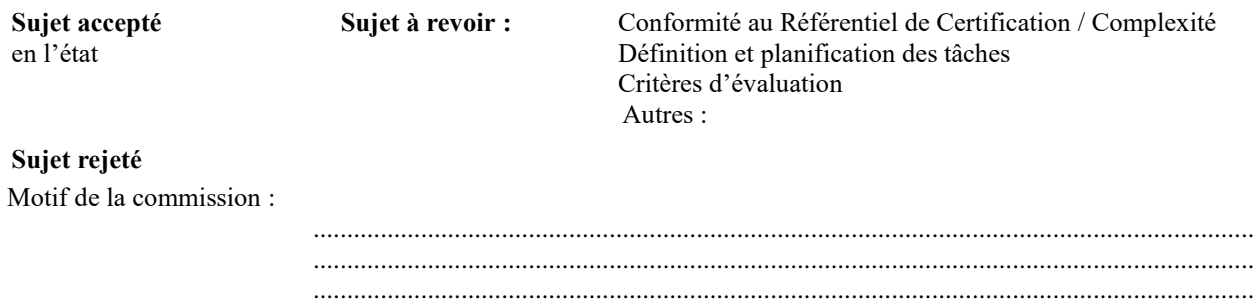

### *7.2Nom des membres de la commission de validation académique :*

<span id="page-17-2"></span>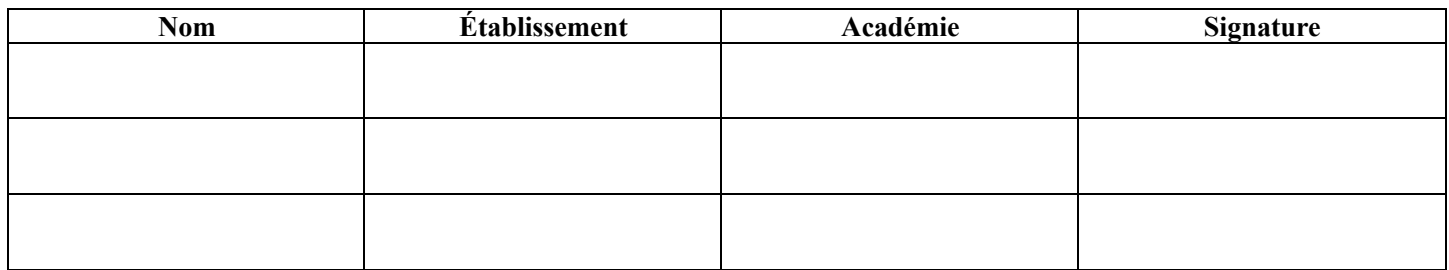

# *7.3Visa de l'autorité académique :*

#### *Nota :*

<span id="page-18-0"></span>(nom, qualité, Académie, signature) *Ce document est contractuel pour la sous-épreuve E6-2 (Projet Technique) et sera joint au « Dossier Technique » de l'étudiant. En cas de modification du cahier des charges, un avenant sera élaboré et joint au dossier du candidat pour présentation au jury, en même temps que le carnet de suivi.*